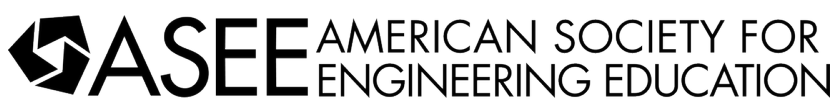

Meeting: Tempe, Arizona Apr 20 **Paper ID #20707** Paper ID #20707

2017 Pacific Southwest Section

## Application of Computational Tools to Enhance Understanding of Chemical Kinetics, Mechanisms, and Reactors: Examples in Air Pollutant Formation and Control

Dr. Jean M. Andino P.E., Arizona State University

Jean M. Andino is a faculty member in Chemical Engineering and Civil, Environmental, and Sustainable Engineering at Arizona State University (ASU). She earned a Bachelor's degree in Engineering Sciences at Harvard University and a PhD in Chemical Engineering from the California Institute of Technology. Prior to being recruited to ASU, she was on the Environmental Engineering Sciences faculty at the University of Florida, and also worked for 2 years at Ford Motor Company in both their Chemistry and Chemical Engineering departments. Prof. Andino is a 2012-13 Fulbright US Scholar in Renewable Energy (for work in the Republic of Panamá) and past National Science Foundation CAREER awardee. She is also a registered Professional Engineer that volunteers with the National Council of Examiners in Engineering and Surveying.

Ms. Thonya Otsengue,

## **Application of Computational Tools to Enhance Understanding of Chemical Kinetics, Mechanisms, and Reactors: Examples in Air Pollutant Formation and Control**

Jean M. Andino<sup>1,2</sup> and Thonya Otsengue<sup>1</sup> <sup>1</sup>Chemical Engineering; <sup>2</sup>Civil, Environmental, and Sustainable Engineering Arizona State University, Tempe AZ 85287-6106

## **Abstract**

Environmental and chemical engineering students are introduced to topics in chemical kinetics, mechanisms, and reactors in many of their fundamental engineering classes. The use of example problems that enable students to better understand product formation from multi-step reactions, as well as how the choice of a reactor (e.g. a batch versus a flowing reactor) influences the predicted product yields are important. Computational tools are useful in enabling the evaluation of multiple scenarios and complicated, multi-reaction systems.

This paper utilizes air quality engineering examples to enable exploration of the effects that varying parameters have on air pollutant formation and control. The influences of initial  $NO<sub>x</sub>$  and gas-phase hydrocarbon concentrations on ozone formation are explored. Simplified chemical kinetic mechanisms, rate constants, and rate expressions are presented and modeled using the Polymath numerical computational package. Corresponding Matlab inputs are also illustrated. The example that is presented enables faculty to reinforce mathematical principles (e.g. solving differential equations), chemical rates/rate constants/reaction orders, and fundamental reactor concepts of mole balances, conversion, and yield. Moreover, the systems that are discussed enable a broader discussion of air pollutant formation and control. These are areas that students may easily relate to in their everyday lives. Methods by which the tools can be employed in alternative scenarios are also discussed.

## **Introduction**

Chemical kinetics and reactor design courses can be augmented through the use of example problems that are simplified enough, yet relate to real-world scenarios. The study of air pollutant formation and control provides example problems that may be used to reinforce concepts of reaction order, rate expressions, material balances, and the effects of reactor systems, while simultaneously allowing students to explore environmental themes and also enhancing their computational skills.

Air quality modeling is used by states, cities, and the federal government in order to evaluate the impacts of new or existing sources, understand the impacts of new air pollution control strategies, and to predict future atmospheric conditions so that appropriate advisories can be communicated to the public, among many other uses. Different types of models exist [1]. However, the models all typically include a chemistry component in order to be able to simulate the formation of pollutants such as ozone or particulate matter. Although there are thousands of compounds that could be modeled, air quality modeling efforts typically contain surrogate species that represent classes of compounds <sup>[1]</sup>. By employing different initial concentrations of compounds, conclusions can be drawn regarding the formation of various pollutants of interest.

Often times cities or states are concerned with determining the concentrations of ozone, a pollutant that forms in the atmosphere as a result of the reactions of  $NO<sub>x</sub>$  (which consists of NO

and  $NO<sub>2</sub>$ ) and hydrocarbon compounds. The trends in ozone levels in the Los Angeles/Long Beach/Anaheim areas in California as well as the Phoenix/Tempe/Scottsdale areas of Arizona are presented in Figure 1 over the period from 1990 to 2015<sup>[2]</sup>. The data of Figure 1 represent the  $4<sup>th</sup>$ maximum highest ozone concentrations over 11 and 6 sites (identified by the US Environmental Protection Agency and identified as "trend sites") in the cities within the states of California and Arizona, respectively, over the specified time frame<sup>[2]</sup>.

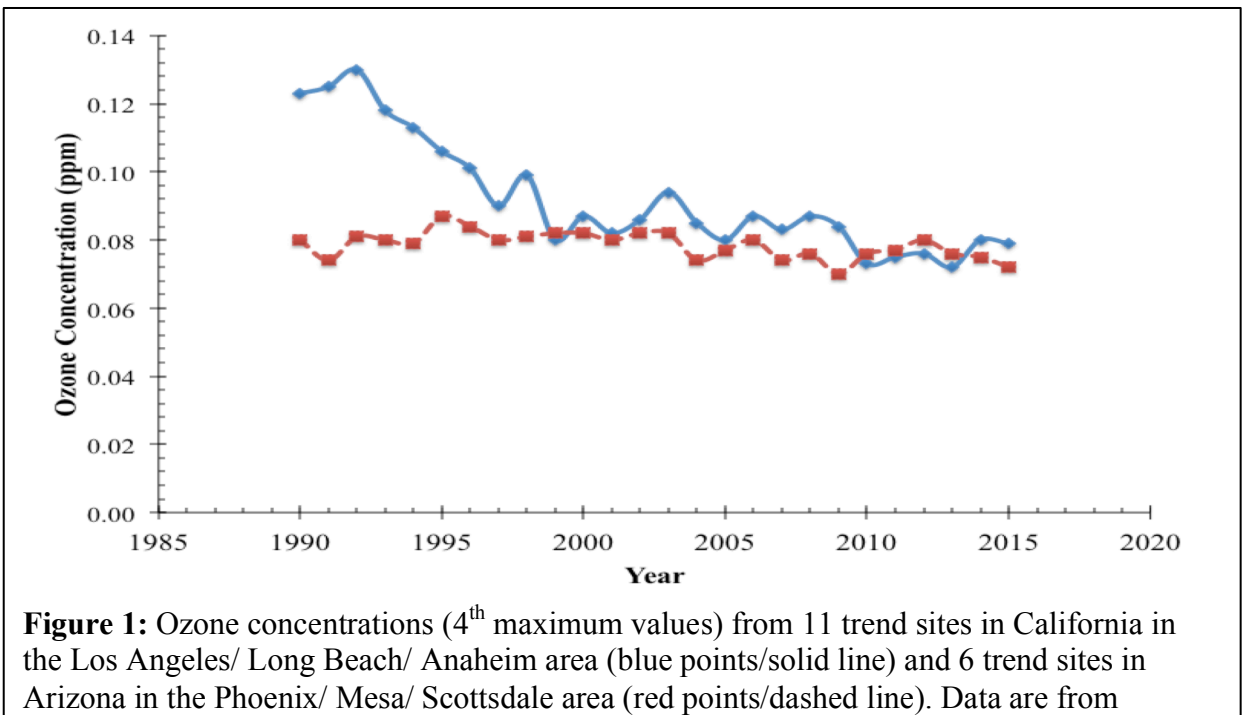

reference [2].

The ozone concentrations in the Los Angeles area have decreased drastically over the past decades, with 8-hour average values as high as  $0.400$  ppm in the  $1960s^{[3]}$  On the other hand, the 8-hour average ozone concentrations over the years in the Phoenix area fluctuated slightly, but remained below 0.10 ppm<sup>[4]</sup> Recently, the ozone concentrations in both areas have decreased further, even though the 8-hour National Ambient Air Quality Standard (NAAQS) for ozone of 0.070 ppm (as established in 2015) is still exceeded in both areas<sup>[2]</sup>

Air pollution control strategies can be devised by considering the compounds that influence net ozone formation the most. Ozone isopleth diagrams (an example of which appears in Figure 2) can be used to devise these strategies. The curves in Figure 2 represent lines of constant ozone. These lines are plotted against the initial  $NO<sub>x</sub>$  and initial hydrocarbon (HC) concentrations in a region. If the ambient conditions in an area are represented by the initial  $NO<sub>x</sub>$ and hydrocarbon conditions that exist at point A, i.e. high NOx conditions and low hydrocarbon levels or "VOC- limited" conditions, the fastest way to reduce the ozone concentration would be to hold the  $NO<sub>x</sub>$  level constant while reducing the hydrocarbon level. This action corresponds to a control strategy that follows the path of line 1 rather than line 2. If the ambient conditions in an area are represented by the initial  $NO<sub>x</sub>$  and hydrocarbon conditions that exist at point B, i.e. low  $NO<sub>x</sub>$  conditions and high hydrocarbon levels or "NO<sub>x</sub>-limited" conditions, the fastest way to

reduce the ozone concentration would be to hold the hydrocarbon level constant while reducing the  $NO<sub>x</sub>$  level. This control strategy corresponds to following the path of line 4 rather than line 3. Although the path of line 3 (holding the NOx level constant while reducing the hydrocarbon level also decreases the ozone concentration, the decrease is rather small. By knowing the sources of either  $NO<sub>x</sub>$  or hydrocarbon levels in the area, appropriate source controls could be devised. The major sources of  $NO<sub>x</sub>$  are combustion systems. Thus,  $NO<sub>x</sub>$  reductions typically correspond to reducing the number of vehicle miles travelled, improving fuel efficiency standards/vehicle emission systems, and controlling stationary sources such as power plants. Hydrocarbons are emitted from multiple sources, some natural (biogenic) and others man-made (anthropogenic). Thus, reducing hydrocarbon emissions might result in different air pollution control strategies, including installing evaporative control systems at fuel refilling stations, reformulating gasoline so that it is less reactive, or even controlling the types of trees that are planted. These topics are (or can be) discussed in preparation for the modeling exercise or can be assigned to students as a way to broaden their exploration of scientific themes, depending on whether the class is targeted towards an environmental engineering or chemical engineering class.

## **Modeling Activity**

The concept of air quality modeling was introduced to both chemical and environmental engineering majors in a Reactor Design class that is required for chemical engineers as well as multiple Introduction to Air Pollution / Air Quality Engineering classes. The goals of the assignment were to:

- 1) enable broader thinking through the interpretation of modeling results,
- 2) expose students to computer-based modeling tools,
- 3) reinforce unit conversions, and

4) reinforce chemical concepts of rate expressions, reaction order, and material balances. The modeling assignment is presented in Chemical Modeling Exercise #1. This exercise consists of both thought provoking questions (e.g. questions 1 and 6 of Chemical Modeling Exercise #1) and multiple simulations (e.g. questions 2-5 of Chemical Modeling Exercise #1).

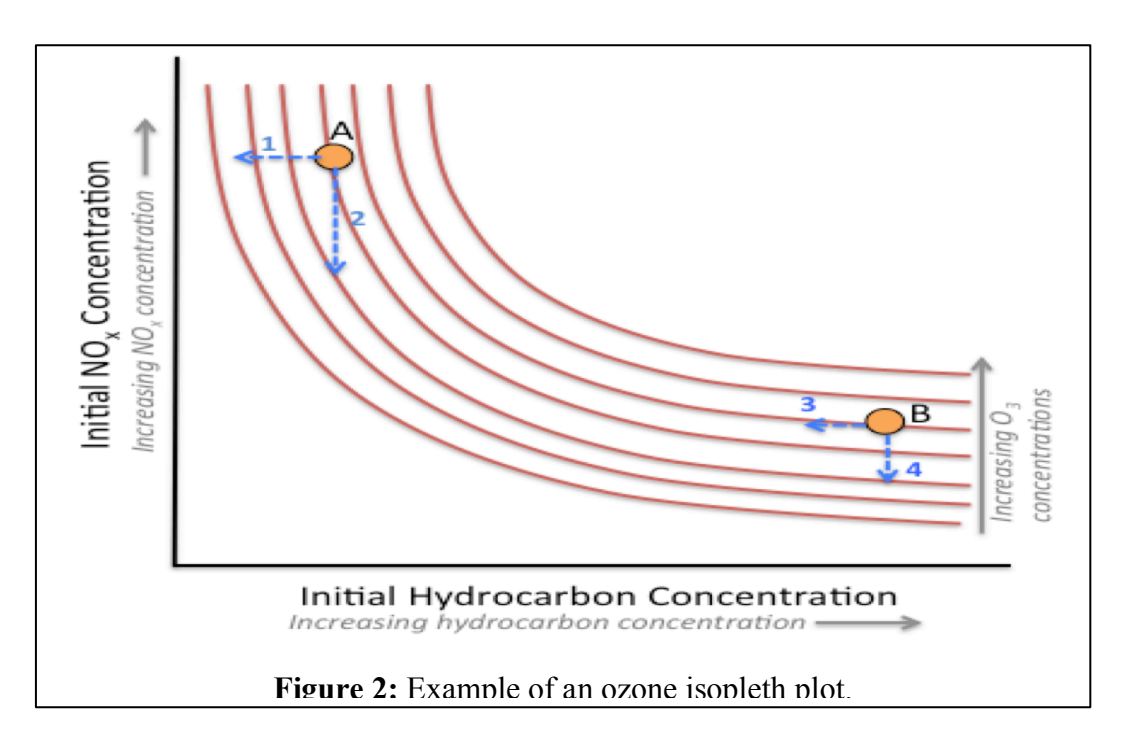

#### **Chemical Modeling Exercise #1:** *Effects of hydrocarbons and NOx on ozone formation.*

The government has just hired you as their newest expert on air pollution. They have told you that the cleanliness of the air in the United States rests solely on your shoulders. Your mission...should you choose to accept it (said to the theme of the old television show *Mission Impossible*).....is to educate citizens in major urban centers about air pollution, and to provide scientific information to local decision-makers so that they may make the appropriate decisions regarding air pollution regulations. All simulations are to be carried out for a 6 hour time period, assuming  $k_{NO2~photolysis} = 0.5 \text{ min}^{-1}$  (a value that is typical of noontime conditions in the western US), a temperature of 298 K, and a pressure of 1 atm. You may also assume that the volume of the atmosphere may be treated as a constant volume batch reactor. Global average concentrations of  $O_2$ , OH radicals, and HO<sub>2</sub> radicals are 21%v (21000ppm),  $1.13 \times 10^6$  molecules cm<sup>-3</sup>, and 10<sup>8</sup> molecules cm<sup>-3</sup>, respectively, and may be treated as constants in your models.

In his latest speech, Mr. Iam Politician made the following statement: *The best way to reduce our air pollution problem, and specifically the tropospheric ozone concentration, is to improve controls on NOx so that NOx levels are lowered while the hydrocarbon concentration remains unchanged. Electricity generating plant, manufacturing facilities, and automotive companies will simply have to change their combustion technologies so that NOx concentrations are dramatically lowered. This is the only method of controlling ozone levels. Hydrocarbon control plays no role in ozone formation.* 

(1) Comment on the statement above. Is it true that lowering the  $NO<sub>x</sub>$  concentration will always lower the ozone concentration in a given region? (No simulation is required for this problem.)

(2) Assume that the hydrocarbon is represented by a component of gasoline-isooctane  $(C_8H_{18})$  - and that the initial hydrocarbon and total NO<sub>x</sub> concentrations are each 100 ppb (parts per billion by volume). Typically NO<sub>x</sub> consists of ~80 -85 % NO in this region. For these scenarios, assume that NO<sub>x</sub> consists of 85% (by volume) NO and 15% NO<sub>2</sub>. Examine the effect that lowering the NO<sub>x</sub> concentration has on the maximum ozone concentration. Consider a 20 %, 40 %, 60 %, and 80 % reduction in the initial total NO<sub>x</sub> concentration. In *one* plot for all of the runs, graph the *maximum* ozone concentration versus the *initial* NO<sub>x</sub> concentration.

(3) Repeat the simulations using initial hydrocarbon and total  $NO<sub>x</sub>$  concentrations each of 100 ppb, but instead hold the NO and NO<sub>2</sub> levels constant while reducing the hydrocarbon level by 20  $\%$ , 40  $\%$ , 60  $\%$ , and 80  $\%$  of the initial hydrocarbon concentration. Plot the *maximum* ozone concentration versus the *initial* hydrocarbon concentration.

(4) Repeat the simulations in parts 2 and 3 using initial hydrocarbon and total  $NO<sub>x</sub>$  concentrations of 300 ppb and 100 ppb, respectively.

(5) Repeat the simulations in parts 2 and 3 using initial hydrocarbon and total  $NO<sub>x</sub>$  concentrations of 50 ppb and 100 ppb, respectively.

(6) Comment on the changes observed in parts 2-5. Which method will reduce ozone the fastest given the initial concentrations? For the given region, is Mr. Politician's statement correct?

Helpful reactions:

(You may assume that all reaction rates may be represented by the stoichiometry of the reaction, and the atmosphere may be modeled as a batch reactor.)

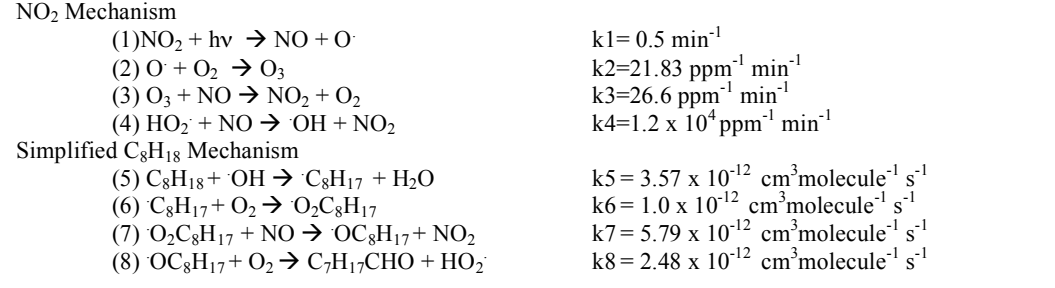

A simplified set of reactions for both ozone formation from the photolysis of  $NO<sub>2</sub>$  and the OH radical initiated destruction of  $C_8H_{18}$ , a component of gasoline that is also present in the atmosphere due to evaporative emissions, were provided as a mechanism. The gas-phase reactions of only a single hydrocarbon,  $C_8H_{18}$ , were provided in this reaction system in order to simplify the overall mechanism. However, as indicated subsequently in this paper, other systems with multiple hydrocarbons were employed in different modeling exercises for different classes. The use of just one hydrocarbon enabled the discussion of the relative trends in  $NO_x$  limited or VOC limited areas, and helped to reinforce students' knowledge of fundamental chemical concepts while simultaneously broadening students' critical thinking skills.

## **Computer-based Modeling Tools**

Although different models are available for real-world air pollution modeling activities<sup>[1]</sup>, these tools are much too complicated to incorporate as a small module/homework assignment in either a required chemical engineering Reactor Design course or an Introduction to Air Pollution /Air Quality Engineering course. Also, these models are essentially "black boxes" where only inputs such as the pollutant mix or the initial concentrations are added. In order to enhance understanding of fundamental chemical concepts, as well as to enable the use of computational tools that students had ready access to, students were encouraged to set up their code either in Polymath<sup>[5]</sup>, a computational program that is utilized in the "Essentials of Chemical Reaction Engineering" textbook  $\left[6\right]$  that is used in many chemical engineering programs around the nation, or Matlab, a widely available program. Although Microsoft Excel does have a differential equations solving component<sup>[7]</sup>, the process of solving the equations would be impractical given the number of differential equations that must be solved simultaneously, even in the relatively small mechanism that was provided. Excel was therefore not recommended to the students as the tool for the modeling portion of the activity. However, Excel was recommended as the tool to use to easily generate plots of the final data.

### **Unit Conversions**

As seen in Chemical Modeling Exercise #1, the initial concentrations and rate constants were provided in different sets of units. Thus, students had to determine a consistent set of units. Given the temperature, pressure and Avogadro's number values of 298 K, 1 atm, and  $6.02 \times 10^{23}$ molecules mol<sup>-1</sup>, respectively, and assuming that the ideal gas law (PV=nRT, where P, V, n, R, and T are, respectively, pressure, volume, moles, the gas constant, and absolute temperature) applied, the following conversion factors could be determined by students:

1 part per million=1 ppm = 1  $\mu$ mol mol<sup>-1</sup> = 2.463x10<sup>13</sup> molecules cm<sup>-3</sup>, and, similarly,

1 part per billion=1 ppb=1 nmol mol<sup>-1</sup> = 2.463x10<sup>10</sup> molecules cm<sup>-3</sup> = 10<sup>-3</sup> ppm.

Given these conversion factors, the initial concentrations and rate constants that had to be altered for the example shown in Chemical Modeling Exercise #1 are presented in Table 1.

| temperature and pressure of $270$ ix and T atm, respectively. |                                        |                                   |  |  |  |  |  |  |
|---------------------------------------------------------------|----------------------------------------|-----------------------------------|--|--|--|--|--|--|
| Reaction                                                      | Provided Rate Constant                 | Rate Constant Used in the         |  |  |  |  |  |  |
|                                                               | $(cm3 molecule-1 s-1)$                 | Model                             |  |  |  |  |  |  |
|                                                               |                                        | $(ppm^{-1} min^{-1})$             |  |  |  |  |  |  |
| -5                                                            | $k5 = 3.57x10^{-12}$                   | $k5 = 5.28 \times 10^3$           |  |  |  |  |  |  |
| 6                                                             | $k6 = 1.00x10^{-12}$                   | $k6 = 1.48x10^{3}$                |  |  |  |  |  |  |
|                                                               | $k7 = 5.79 \times 10^{-12}$            | $k7 = 8.56x10^3$                  |  |  |  |  |  |  |
| 8                                                             | $k8 = 2.48 \times 10^{-12}$            | $k8 = 3.66x10^3$                  |  |  |  |  |  |  |
|                                                               |                                        |                                   |  |  |  |  |  |  |
| <b>Specie</b>                                                 | <b>Provided Information</b>            | <b>Initial Concentration Used</b> |  |  |  |  |  |  |
|                                                               |                                        | in the Model (ppm)                |  |  |  |  |  |  |
| $C_8H_{18}$                                                   | 50, 100, or 300 ppb                    | $0.050, 0.100$ or $0.300$         |  |  |  |  |  |  |
| NO.                                                           | 85% of 100 ppb                         | 0.085                             |  |  |  |  |  |  |
| NO <sub>2</sub>                                               | 15% of 100 ppb                         | 0.015                             |  |  |  |  |  |  |
| OН                                                            | $1.13x106$ molecules cm <sup>-3*</sup> | $4.59x10^{-8}$                    |  |  |  |  |  |  |
| HO <sub>2</sub>                                               | $1x108$ molecules cm <sup>-3</sup>     | $4.06x10^{-6}$                    |  |  |  |  |  |  |

**Table 1:** Converted rate constants and initial concentrations assuming a temperature and pressure of 298 K and 1 atm, respectively.

<sup>\*</sup>Note: In the original modeling exercise, this value was 10<sup>6</sup> molecules cm<sup>-3</sup>. However, a recent paper<sup>[8]</sup> updated the level. This updated value is presented in this paper and new output data are included from the models.

### **Rate Expressions and Material Balances**

Rate expressions are typically introduced to both chemical and environmental engineering students when the subject of chemical reaction kinetics arises. Although actual rate expressions can only be determined through the use of experiments, initial information can be obtained by simply assuming that the rate expression may derived directly from the molecularity of the system. Thus, elementary reactions with the following forms:

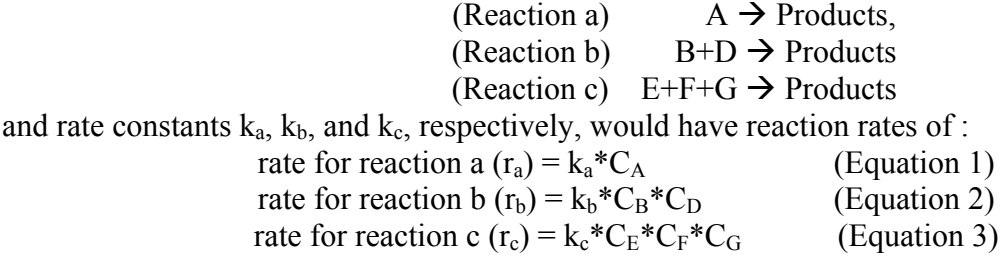

where the C<sub>i</sub> are the concentrations of species in the reaction. Reaction "a" represents a unimolecular reaction that is first order overall. When considering photolysis reactions, i.e. of the form  $A + hv \rightarrow$  Products, these reactions are considered to be first order reactions, even though a photon is required to initiate the chemistry. The rate constant for this type of reaction varies based on time of day, location, and season. However, the rate constant is easily calculated by knowing the absorbtion coefficient of the reacting specie and solar intensity values at the specified location. Reaction "b" represents a bimolecular reaction that is second order overall and first order each with respect to compounds B and D. The reactions that typically take place in the atmosphere are usually first or second order overall; true gas-phase termolecular reactions (similar to Reaction "c") are rare. The rate constants that were provided to the students were calculated or obtained from the published literature. Sources for the rate constants are provided in Table 2.

| <b>Reaction</b>                                                                                                    | <b>Rate Constant</b>                                                                    | <b>References</b> |
|----------------------------------------------------------------------------------------------------|-----------------------------------------------------------------------------------------|-------------------|
| $(1)NO2 + hv \rightarrow NO + O$                                                                                                    | $k = 0.5$ min <sup>-1</sup>                                                             | Calculated using  |
|                                                                                                    |                                                                                         |                   |
| $(2)$ $0 + 0_2$ $\rightarrow 0_3$                                                                                                    | k2=21.83 ppm <sup>-1</sup> min <sup>-1</sup>                                            | 19.               |
| $(3)$ O <sub>3</sub> + NO $\rightarrow$ NO <sub>2</sub> + O <sub>2</sub>                                                                      | k3=26.6 ppm <sup>-1</sup> min <sup>-1</sup>                                             | [9]               |
| $(4) HO2 + NO \rightarrow OH + NO2$                                                                                                    | k4=1.2 x $10^4$ ppm <sup>-1</sup> min <sup>-1</sup>                                     | ٢Q.               |
| $(5) C_8H_{18} + OH \rightarrow C_8H_{17} + H_2O$                                                                                             | $k$ 5 = 3.57 x 10 <sup>-12</sup> cm <sup>3</sup> molecule <sup>-1</sup> s <sup>-1</sup> | [10],[11]         |
| (6) $C_8H_{17} + O_2 \rightarrow O_2C_8H_{17}$                                                                                                | $k6 = 1.0 \times 10^{-12}$ cm <sup>3</sup> molecule <sup>-1</sup> s <sup>-1</sup>       | $[10]$ , $[11]$   |
| (7) $O_2C_8H_{17} + NO \rightarrow O C_8H_{17} + NO_2$                                                                                        | $k7 = 5.79 \times 10^{-12}$ cm <sup>3</sup> molecule <sup>-1</sup> s <sup>-1</sup>      | $[10]$ , $[11]$   |
| (8) $OC_8H_{17} + O_2 \rightarrow C_7H_{17}CHO + HO_2$   k8 = 2.48 x 10 <sup>-12</sup> cm <sup>3</sup> molecule <sup>-1</sup> s <sup>-1</sup> |                                                                                         | [10],[11]         |

**Table 2:** Reactions and rate constants used in Chemical Modeling Exercise #1.

The type of reactor that is used for a process plays a critical role in determining the extent of conversion that may occur. A generalized material balance may be written as:

$$
\frac{dN_i}{dt} = F_{i \, at \, t=0} - F_i + \, \text{Generation} \tag{Equation 4}
$$

Where  $N_i$  = moles of "i",  $F_i$  = molar flowrate of "i", and t= time. In considering air quality modeling efforts, as a first approximation, one can model the chemistry in the atmosphere as a simple well-mixed reactor, similar to an ideal constant volume batch reactor system. Given this

information, the generation term on the right reduces down to  $r_iV$ , where  $r_i$  is the rate of formation of component i and V is the volume of the batch reactor. Given a constant volume system, where the concentration of specie "*i*" is equivalent to the number of moles per volume (i.e.  $C_i = N_i / V$ ). The material balance reduces to:

$$
\frac{dN_i}{dt} = \text{Generation} = r_i V \qquad \text{(Equation 5)}
$$
\n
$$
\frac{d(\frac{N_i}{V})}{dt} = \frac{dc_i}{dt} = r_i \qquad \text{(Equation 6)}
$$

where  $C_i$  is the concentration of specie i, t is time, and  $r_i$  is the rate of formation of specie i. If the material is a reactant, then  $r_i$  is negative. The overall rate of formation of a specie takes into account all formation and loss reactions in a mechanism.

To begin the exercise, students needed to first identify which reactions formed and destroyed each specie in the overall mechanism. After doing so, a material balance on that specie could be developed. As an example, ozone  $(O_3)$  was formed in reaction 2 with rate  $r_2$  and destroyed in reaction 3 with rate  $r_3$ . Thus, the net rate of  $O_3$  formation was  $r_2$ -  $r_3$ , and the material balance for  $O_3$  was determined to be:

$$
\frac{d\omega_3}{dt} = r_2 - r_3 \tag{Equation 7}
$$

where  $r_2 = k_2*O2*O$ ,  $r_3 = k_3*O3*NO$ , and the chemical symbol represents the concentration of the compound. Thus, "O3" and "NO" represent the concentrations of ozone and nitric oxide, respectively. Material balances were developed for each unique compound, and the rate constants as well as the initial concentrations were modeled in accordance with the scenarios that were presented in the exercise. An example input from the Polymath modeling is provided in Figure 3. The corresponding Matlab formatted input is available in Appendix 1.

#### **Results:**

A sample output file from Polymath is provided in Appendix 2. Table 3 contains all of the initial concentrations that were modeled, as well as the resulting calculated maximum ozone levels. Figure 4 is a plot of the calculated ozone levels as function of varying  $NO<sub>x</sub>$  levels as the hydrocarbon concentration was held constant at three separate levels : 0.050 ppm, 0.100 ppm, and 0.300 ppm. This plot addressed question 2 of the modeling exercise, including the different starting conditions indicated in questions 4 and 5. The data of Figure 4 indicate that as the starting  $NO<sub>x</sub>$  level decreased, the ozone level also decreased, irrespective of the initial hydrocarbon concentration that was used. Figure 5 is a plot of the calculated maximum ozone levels achieved in systems where the initial hydrocarbon concentrations were varied while the  $NO<sub>x</sub>$  concentration was held constant at 0.100 ppm. The plots of Figure 5 indicate that the ozone level did not vary significantly as the hydrocarbon level was lowered. The data that were obtained and are presented in Table 3 as well as in Figures 4 and 5 enabled students to generate data in a manner similar to the type of data that would appear on an ozone isopleth diagram (similar to Figure 2). Using their data, students could conclude that for the initial conditions that were provided, the fastest way to lower ozone in the modeled region would be to focus on lowering the emissions of  $NO<sub>x</sub>$  in the atmosphere. It is also important to point out that the modeled concentrations result in ozone concentrations that are higher than those actually seen in the greater Los Angeles and Phoenix areas shown in Figure 1. The differences can be attributed to the simplification of the chemical mechanism (to exclude additional ozone loss mechanisms) and the dilution / transport of pollutants from the points of emission and reaction.

# The reaction mechanism incorporates the NO2 and C8H18 mechanisms. # The following expressions are for the rates of the reactions ( $r\#$ ) with rate constants ( $k\#$ ), # where all rate constants are in the ppm, minute system of units. r1=k1\*NO2  $k1=0.5$ r2=k2\*O\*O2 k2=21.83 r3=k3\*O3\*NO  $k3 = 26.6$ r4=k4\*HO2\*NO k4=1.2e4 r5=k5\*C8H18\*OH k5=5.28e3 r6=k6\*C8H17\*O2 k6=1.48e3 r7=k7\*O2C8H17\*NO k7=8.56e3 r8=k8\*OC8H17\*O2 k8=3.66e3 #The following equations represent the material balances for each specie. #The levels of OH and O2 remain constant.  $d(NO2) / d(t)=r3+r4+r7-r1$  $d(NO) / d(t)=r1-r3-r4-r7$  $d(O) / d(t)=r1-r2$  $d(O3) / d(t)=r2-r3$  $d(C8H18) / d(t) = -r5$  $d(C8H17) / d(t)=r5-r6$  $d(O2C8H17) / d(t)=r6-r7$  $d(OC8H17) / d(t)=r7-r8$  $d(C7H17CHO) / d(t)=r8$ OH=4.59e-8 HO2=4.06e-6 O2=21000 # All initial concentrations are specified below in units of ppm.  $NO(0) = 0.085$  $NO2(0) = 0.015$ C8H18(0)=0.100  $O(0)=0$  $O3(0)=0$  $C8H17(0)=0$ O2C8H17(0)=0 OC8H17(0)=0 C7H17CHO(0)=0 # The model must indicate how long the run should last (360 mins).  $t(0)=0$  $t(f) = 360$ 

**Figure 3:** Polymath input file for the scenario where the initial  $C_8H_{18}$ , NO, and NO<sub>2</sub> levels were 100 ppb (0.100 ppm), 85 ppb (0.085 ppm) and 15 ppb (0.015 ppm), respectively. A temperature of 298 K and 1 atm was assumed.

| 10 V 019.                         |                              |                                                 |             |                |                |                 |                |
|-----------------------------------|------------------------------|-------------------------------------------------|-------------|----------------|----------------|-----------------|----------------|
| Model Run #                       | Initial Concentrations (ppm) | Calculated<br>Maximum<br>Concentration<br>(ppm) |             |                |                |                 |                |
|                                   | NO                           | NO <sub>2</sub>                                 | $C_8H_{18}$ | O <sub>2</sub> | OН             | HO <sub>2</sub> | O <sub>3</sub> |
| 1 (base case $#1$ )               | 0.085                        | 0.015                                           | 0.100       |                |                |                 | 0.224          |
| 2 (20% decrease in $NO_x$ )       | 0.068                        | 0.012                                           | 0.100       |                | $4.59x10^{-8}$ | $4.06x10^{-6}$  | 0.200          |
| 3 (40% decrease in $NO_x$ )       | 0.051                        | 0.009                                           | 0.100       |                |                |                 | 0.172          |
| 4 (60% decrease in $NO_x$ )       | 0.034                        | 0.006                                           | 0.100       |                |                |                 | 0.139          |
| 5 (80% decrease in $NO_x$ )       | 0.017                        | 0.003                                           | 0.100       | $21x10^4$      |                |                 | 0.096          |
| 6 (20% decrease in $C_8H_{18}$ )  | 0.085                        | 0.015                                           | 0.080       |                |                |                 | 0.223          |
| 7 (40% decrease in $C_8H_{18}$ )  | 0.085                        | 0.015                                           | 0.060       |                |                |                 | 0.222          |
| 8 (60% decrease in $C_8H_{18}$ )  | 0.085                        | 0.015                                           | 0.040       |                |                |                 | 0.221          |
| 9 (80% decrease in $C_8H_{18}$ )  | 0.085                        | 0.015                                           | 0.020       |                |                |                 | 0.220          |
| 10 (base case $#2$ )              | 0.085                        | 0.015                                           | 0.300       |                |                | $4.06x10^{-6}$  | 0.235          |
| 11 (20% decrease in $NO_x$ )      | 0.068                        | 0.012                                           | 0.300       |                |                |                 | 0.210          |
| 12 (40% decrease in $NO_x$ )      | 0.051                        | 0.009                                           | 0.300       | $21x10^4$      | $4.59x10^{-8}$ |                 | 0.183          |
| 13 (60% decrease in $NO_x$ )      | 0.034                        | 0.006                                           | 0.300       |                |                |                 | 0.150          |
| 14 (80% decrease in $NO_x$ )      | 0.017                        | 0.003                                           | 0.300       |                |                |                 | 0.107          |
| 15 (20% decrease in $C_8H_{18}$ ) | 0.085                        | 0.015                                           | 0.240       |                |                |                 | 0.231          |
| 16 (40% decrease in $C_8H_{18}$ ) | 0.085                        | 0.015                                           | 0.180       |                |                |                 | 0.228          |
| 17 (60% decrease in $C_8H_{18}$ ) | 0.085                        | 0.015                                           | 0.120       |                |                |                 | 0.225          |
| 18 (80% decrease in $C_8H_{18}$ ) | 0.085                        | 0.015                                           | 0.060       |                |                |                 | 0.222          |
| 19 (base case $#3$ )              | 0.085                        | 0.015                                           | 0.050       |                | $4.59x10^{-8}$ | $4.06x10^{-6}$  | 0.222          |
| 20 (20% decrease in $NO_x$ )      | 0.068                        | 0.012                                           | 0.050       |                |                |                 | 0.197          |
| 21 (40% decrease in $NO_x$ )      | 0.051                        | 0.009                                           | 0.050       | $21x10^4$      |                |                 | 0.170          |
| 22 (60% decrease in $NO_x$ )      | 0.034                        | 0.006                                           | 0.050       |                |                |                 | 0.137          |
| 23 (80% decrease in $NO_x$ )      | 0.017                        | 0.003                                           | 0.050       |                |                |                 | 0.094          |
| 24 (20% decrease in $C_8H_{18}$ ) | 0.085                        | 0.015                                           | 0.040       |                |                |                 | 0.221          |
| 25 (40% decrease in $C_8H_{18}$ ) | 0.085                        | 0.015                                           | 0.030       |                |                |                 | 0.221          |
| 26 (60% decrease in $C_8H_{18}$ ) | 0.085                        | 0.015                                           | 0.020       |                |                |                 | 0.220          |
| 27 (80% decrease in $C_8H_{18}$ ) | 0.085                        | 0.015                                           | 0.010       |                |                |                 | 0.220          |

**Table 3:** Modeled scenarios (initial concentrations) and resulting calculated maximum ozone levels.

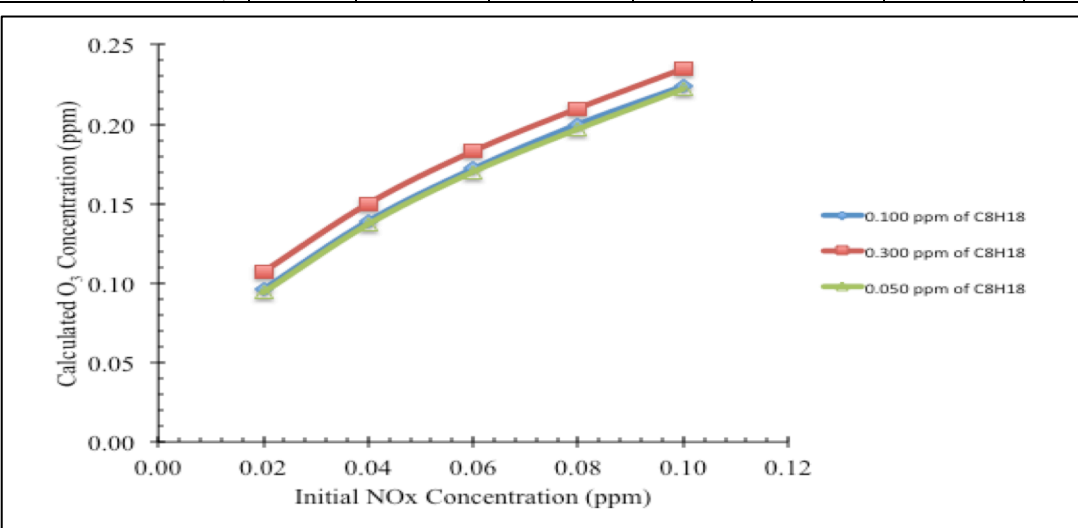

Figure 4: Impacts on the calculated maximum O<sub>3</sub> concentrations obtained by varying the initial  $NO<sub>x</sub>$  concentration while holding the  $C<sub>8</sub>H<sub>18</sub>$  *concentration constant* at either 0.050, 0.100, or 0.300 ppm.

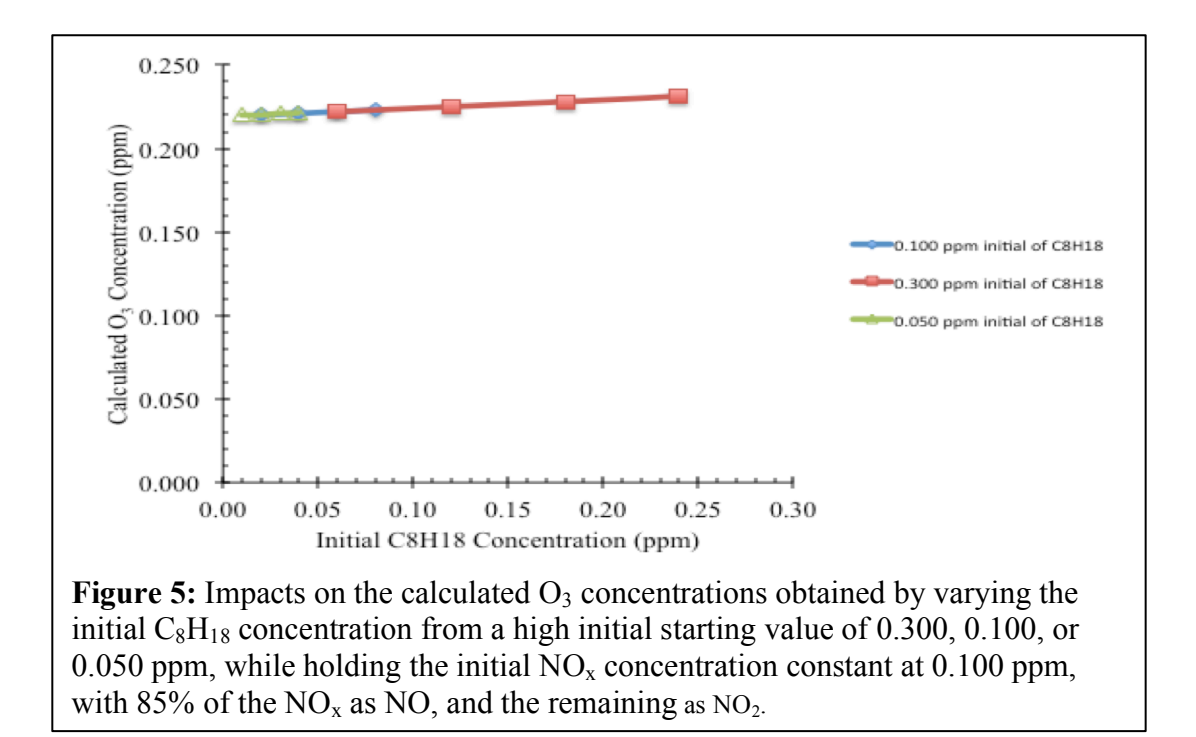

### **Impacts on Students and Curriculum**

The last time that the chemical modeling exercise was implemented was in Spring 2015, in a required junior level Reactor Design class at Arizona State University. All 178 students in the class had some level of introduction to Matlab from previous courses (although not from a single course), and were also exposed to Polymath as an alternative while in the Reactor Design class since the required textbook utilized Polymath-based examples [3]. The assignment was conducted in groups of 2 or 3 students. A separate evaluation was not conducted for this one assignment. However, student scores on the assignment provided a measure of student performance. In addition, students communicated their opinions in the end of year faculty and course evaluations as well as in person. Minimal competence in the grading of the assignment was 70%, corresponding to "C" level performance (the required metric for core courses in the chemical engineering degree program at Arizona State University). Out of the 178 students, only 3 students chose not to submit the assignment. Out of the remaining 175 students, 171 students received scores of 70% or greater. The average score was 90.9%, with a standard deviation of 9.2%. Numerous comments during office hours revealed that students enjoyed the exercise, but struggled tremendously with the coding portion of the work when trying to use Matlab, and also had some difficulties in converting between the units of molecules cm<sup>-3</sup> and "parts" (e.g. parts per billion, million, or trillion) by volume. These comments were echoed in the end of year course evaluations. Nevertheless, the course evaluations in the 2015 year for Reactor Design were still very high at 4.33/5.

Both of the students' challenges (with units and modeling) were addressed in real-time by providing a mini tutorial on air pollution units, as well as holding additional help sessions to assist with the coding. The challenges that were faced with the unit conversions stemmed from a lack of familiarity with the units of "parts" *by volume*. Some of the chemical engineering students had been exposed to units of "parts" in a water quality class and therefore assumed a mass, not a volume basis. Polymath was chosen as the coding platform that was presented in the additional help sessions, since students found the user interface to be easier to work with than

Matlab. Most students (>85%) ended up using Polymath as the computational tool for the modeling exercise.

The chemical modeling activity was discussed in end-of-year ABET assessment documents that were assembled for the 2015 Reactor Design class, and subsequently addressed in a chemical engineering program faculty meeting. Recommendations regarding the implementation of computational resources in chemical engineering courses were made, and, in 2016, a dedicated numerical methods / computational course for chemical engineering students was established. The chemical modeling assignment that is detailed in this paper was not implemented in the 2016 Reactor Design course due to the timing of the numerical methods/computational course. However, the chemical modeling assignment will be deployed again in the Spring 2017 semester. Feedback will be available and presented at the 2017 American Society of Engineering Education Pacific Southwest (ASEE PSW) conference.

## **Past Alternative Modeling Options**

The exercise that has been discussed was implemented in Introduction to Air Pollution/Air Quality Engineering classes in the past in different ways. These methods included:

*1. Evaluation of the effectiveness of blended fuels in minimizing the maximum ozone concentration.* 

The alternative fuel, E85, a mixture of 85% ethanol ( $C_2H_5OH$ ) and 15% gasoline was used in the modeling efforts, rather than just gasoline. E85 is a flex fuel that is used in multiple places around the world, including in the US. Additional reactions for the OH radical initiated decomposition of ethanol were provided to the students. Scenarios that were similar to the ones presented in questions 2 through 5 of Chemical Modeling Exercise #1 were posed, and students responded.

*2. Comparison of the use of pure gasoline to the use of methanol.* 

Methanol (CH<sub>3</sub>OH) is used as a fuel in car racing. Additional reactions for the OH radical initiated decomposition of methanol were provided to the students. Scenarios that were similar to the ones presented in questions 2 through 5 of Chemical Modeling Exercise #1 were posed, and students responded. Additional work to spark student interest in understanding why methanol is not used as a fuel for everyday vehicles was encouraged.

## **Future Modeling Exercises**

As mentioned previously, in the Spring 2017 semester, alternatives to Chemical Modeling Exercise #1 will be presented to students in the required junior level Reactor Design course. The exercise will be changed so that a flow reactor system is modeled, rather than a batch reactor system. This will allow students to examine the impacts of the reactor type on conversion and product formation. Although students would not be able to compare modeled data to actual data with this system (since the mechanism is even more simplified as compared to the already simplified chemical mechanisms that are used in existing modeling efforts<sup>[1]</sup>), this exercise would still enable students to consider the effects of flow on the material balances. Molar conversions of the hydrocarbon and product yields will be calculated and compared.

A system that will be implemented in the fall 2017 semester in the Air Quality Engineering class at Arizona State University is the simultaneous control of carbon dioxide and sulfur containing compounds through the use of a catalytic packed bed reactor system. This work would augment the discussion of the formation and control of gases from environmental processes that include the biological degradation of wastes (e.g. at a wastewater treatment plant).

Modeling has already begun on this type of system, and, time permitting, will be presented at the 2017 ASEE PSW conference.

### **References**

[1] Grell,G.A., Peckham,S.E., Schmitz,R., McKeen,S.A., Frost,G. Skamarock W.C., Eder B., Fully coupled "online" chemistry within the WRF model, Atm. Environ, 39 (2005), 6957-6975.

[2] US Environmental Protection Agency Air Quality –Cities and Counties, Air Quality trends by City 1990-2015, https://www.epa.gov/air-trends/air-quality-cities-and-counties (Last accessed on 15 March 2017.)

[3] Parrish, D. D.; Xu, J.; Croes, B.; Shao, M., Air quality improvement in Los Angeles-perspectives for developing cities, Front. Environ. Sci. Eng., 10 (2016), 1-13. DOI 10.1007/s11783-016-0859-5

[4] US Environmental Protection Agency, Region 9 Air Quality Trends, 1976-2012 8-hour ozone (O3) Design Value concentrations by non-attainment area. https://www3.epa.gov/region9/air/trends/pdfs/8hour-ozone-trends.pdf (Last accessed on 15 March 2017.)

[5] Polymath 6.10, Polymath Software, Inc., www.polymath-software.com.

[6] Fogler, H. Scott, Elements of Chemical Reaction Engineering, Prentice Hall, Saddle River, N.J., 2011. ISBN: 0- 13-714612-4.

[7] Larsen, R, Engineering with Excel, Fourth Edition, Prentice Hall, Saddle River, N.J., 2013. ISBN: 0-13-278865-9.

[8] Lelieveld, J., et al., Global tropospheric hydroxyl distribution budget, reactivity, Atmos. Chem. Phys., 16 (2016), 12477-12493.

[9] Seinfeld, J.H., and Pandis, S.N., Atmospheric Chemistry and Physics: From Air Pollution to Climate Change, John Wiley & Sons, 1998. ISBN: 0-471-17815-2.

[10] S.M. Aschmann, J, et al., Products and mechanism of the reaction of OH radicals with 2,2,4-trimethylpentane in the presence of NO**,** Environ. Sci. & Tech., 36 (2002), 625–632.

[11] Atkinson, R., Gas-phase tropospheric chemistry of organic compounds, Journal of Physical and Chemical Reference Data Monograph, 2 (1994), 1–216.

## **Appendix 1:** Matlab input for the problem shown in Figure 3.

(Note that this file is provided as an example, since most students chose to use Polymath for their simulations. In addition, the input concentration for OH represents the 2016 updated value, as noted in Table 1, and is slightly higher than the value that students used in their simulations.)

```
tspan = [0, 360.]; % Range for the independent variable
y0 = [0.015; 0.085; 0; 0; 0; 0.3; 0; 0; 0; 0; 0]; % Initial values for the dependent variables
function dYfuncvecdt = ODEfun(t, Y)funcvec(t, Y);
NO2 = Yfuncvec(1);
NO = Yfuncvec(2);
O = Yfuncvec(3);
O3 = Yfuncvec(4);
C8H18 = Yfuncvec(5);
C8H17 = Yfuncvec(6);
O2C8H17 = Yfuncvec(7);
OC8H17 = Yfuncvec(8);
C7H17CHO = Yfuncvec(9);k1 = 0.5;
r1 = k1 * NO2;O2 = 21000;
k2 = 21.83;
k3 = 26.6;
r3 = k3 * 03 * NO;HO2 = 0.00000406;k4 = 12000;OH = 0.0000000459;k5 = 5280;
r2 = k2 * O * O2;
k6 = 1480;
k7 = 8560;
r7 = k7 * O2C8H17 * NO;r6 = k6 * \text{C8H17} * \text{O2};k8 = 3660;
r5 = k5 * C8H18 * OH;
r4 = k4 * HO2 * NO;r8 = k8 * OCSH17 * O2;dNO2dt = r3 + r4 + r7 - r1;dNOdt = r1 - r3 - r4 - r7;
dOdt = r1 - r2;dO3dt = r2 - r3;
dC8H18dt = 0 - r5;
dC8H17dt = r5 - r6;dO2C8H17dt = r6 - r7;
dOC8H17dt = r7 - r8;
dC7H17CHOdt = r8;
dYfuncvecdt = [dNO2dt; dNOdt; dOdt; dO3dt; dC8H18dt; dC8H17dt; dO2C8H17dt; dOC8H17dt; dC7H17CHOdt];
```
# **Appendix 2**: Polymath output for the problem shown in Figure 3.

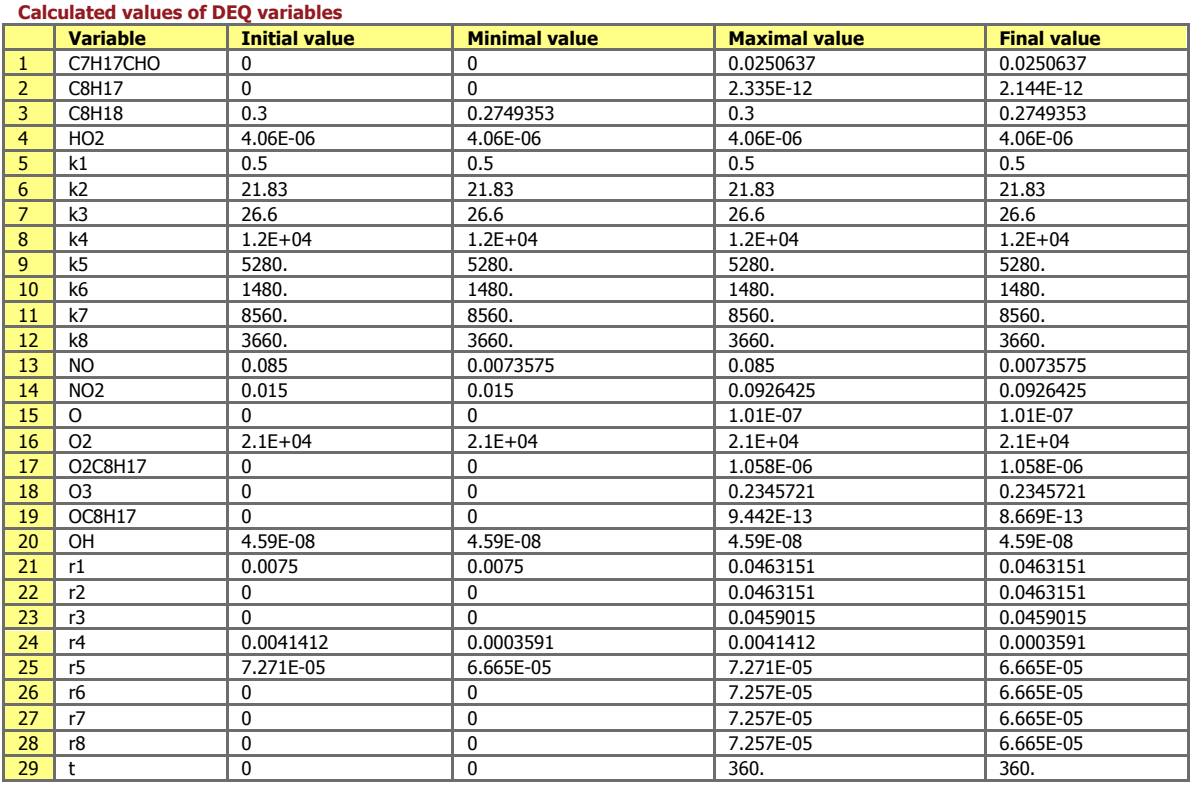

#### **Differential equations**

 $1 \, d(NO2)/d(t) = r3 + r4 + r7 - r1$ 

- d(NO)/d(t) = r1-r3-r4-r7
- d(O)/d(t) = r1-r2
- d(O3)/d(t) = r2-r3
- 5 d(C8H18)/d(t) = -r5
- $d(C8H17)/d(t) = r5-r6$
- d(O2C8H17)/d(t) = r6-r7
- d(OC8H17)/d(t) = r7-r8
- d(C7H17CHO)/d(t) = r8

#### **Explicit equations**

- $k1 = 0.5$
- 2  $r1 = k1*NO2$ <br>3  $O2 = 21000$
- 
- k2 = 21.83
- 3  $Q2 = 21000$ <br>
4  $k2 = 21.83$ <br>
5  $k3 = 26.6$ <br>
6  $r3 = k3*03*$ 5  $k3 = 26.6$ r3 = k3\*O3\*NO
- HO2 = 4.06e-6
- k4 = 1.2e4
- OH = 4.59e-8
- k5 = 5.28e3
- 11  $r2 = k2*0*02$
- k6 = 1.48e3 k7 = 8.56e3
- r7 = k7\*O2C8H17\*NO
- r6 = k6\*C8H17\*O2
- k8 = 3.66e3
- r5 = k5\*C8H18\*OH
- r4 = k4\*HO2\*NO
- r8 = k8\*OC8H17\*O2

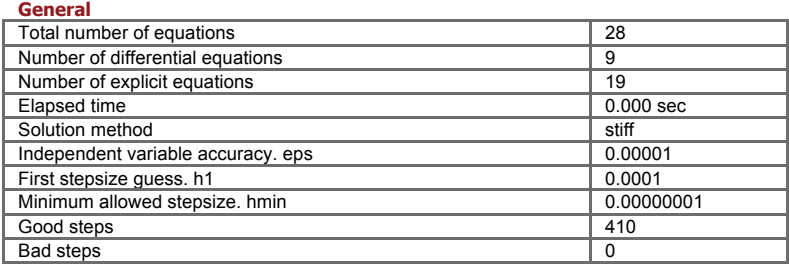

Data file: c:\users\jean\documents\asee\_paper\_models\no2\_c8h18\_run1\_withho2\_initial.pol